# FF STATISTIK

9. Februar 2018

#### ZIEL FREIFACH

Alle kennen, erstellen und interpretieren zentrale Begriffen aus der Statistik mit Hilfe von Excel oder R

### BEGRIFFE

- Kenngrössen und Skalen
	- Skalenarten (nominal, ordinal, kardinal)
	- Lagemasse (Mittelwert, Median, Quantile)
	- Skalenmasse (Varianz/Standardabweichung, IQA)
- Zusammenhänge
	- Regression
	- Korrelation / Kausalität
- Diagramme
	- Histogramme
	- Scatterplots
	- Boxplots
- Zufall und Verteilungen
	- Z-Transformationen
	- Statistische Tests

### BEGRIFFE

- Kenngrössen und Skalen
	- Skalenarten (nominal, ordinal, kardinal)
	- Lagemasse (Mittelwert, Median, Quantile)
	- Skalenmasse (Varianz/Standardabweichung, IQA)
- Zusammenhänge
	- Regression
	- Korrelation / Kausalität
- Diagramme
	- Histogramme
	- Scatterplots
	- Boxplots
- Zufall und Verteilungen
	- Z-Transformationen
	- Statistische Tests

#### Implementieren

Verstehen

Interpretieren

Daten interpretieren («Data science (light)»)

### PLANUNG

- 09.02.2018 Einführung
- 
- 23.02.2018 Datentypen
- 
- 
- 16.03.2018 BU
- 23.03.2018 Boxplot
- 30.03.2018 Karfreitag
- 
- 13.04.2018 Frühlingsferien
- 16.02.2018 Histogramme Spielen 02.03.2018 Lagen und Skalenmasse • 09.03.2018 Lagen und Skalenmasse 06.04.2018 **Z-Transformation**

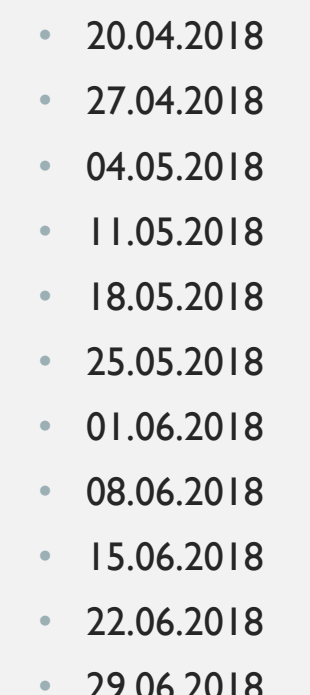

Frühlingsferien Scatterplot / Korrelation Regression I / Ausgleichsgerade Auffahrt **Regression II** Theorie-Verteilung/W'keit Testtheorie/W'keit Testtheorie/W'keit **Projekt Projekt** • 29.06.2018 Openair

## MODUS

Implementieren

• Alle Begriffe werden implementiert: Entweder in Excel oder R

Verstehen / Dokumentieren

- Alle Führen ein Portfolio, in dem die Begriffe dokumentiert sind. Mögliche Formen:
	- Winword, handschriftlich, LaTeX
- Die zentralen Begriffe werden erklärt, definiert und vorgegeben.

#### IMPLEMENTATION

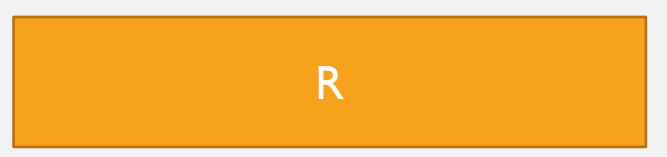

- + Standardprogramm in Statistik
- + Sehr vielseitig, flexibel und mächtig
- Syntax-lastig und anfangs anspruchsvoll

#### **Excel**

- + Weit verbreitetes
- Tabellenkalkulationsprogramm
- + Standardprobleme sind
- implementiert
- Unflexibel und

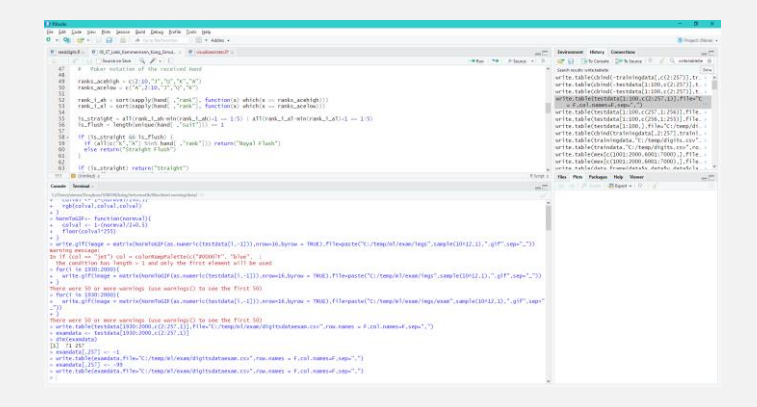

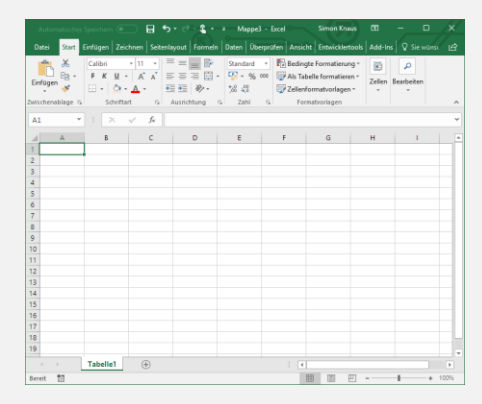

### IMPLEMENTATION

#### **Winword**

- + Copy'n'Paste möglich / Fotos einfügen / Screenshots einfügen
- + Übung für Maturarbeit (Quellen, Formatvorlagen, etc.)
- Formeln sind mühsam

#### LaTeX

+ Standardprogramm um naturwissenschaftliche Texte zu schreiben (auch Maturaarbeit)

- + Perfektes Layout
- Syntax-lastig

### DATEN

- Autoverkaufspreise
- Aktienrenditen
- Marathonzeiten
- $\bullet$  …
	- Herzpatienten
	- Einkommen/Ausbildung/Geschlecht/Ethnizität

### AUFTRAG

- Mittlerer Verkaufspreis (Durchschnitt) aller Autos berechnen
- Mittlerer Verkaufspreis aller weissen Autos berechnen
- Anzahl grüne Autos berechnen
- Welches Modell ist am teuersten?
- Welche Farbe oder Energieeffizienz ist am günstigsten?
- Ist das für alle Modelle und Farben oder Energieeffizienz identisch?